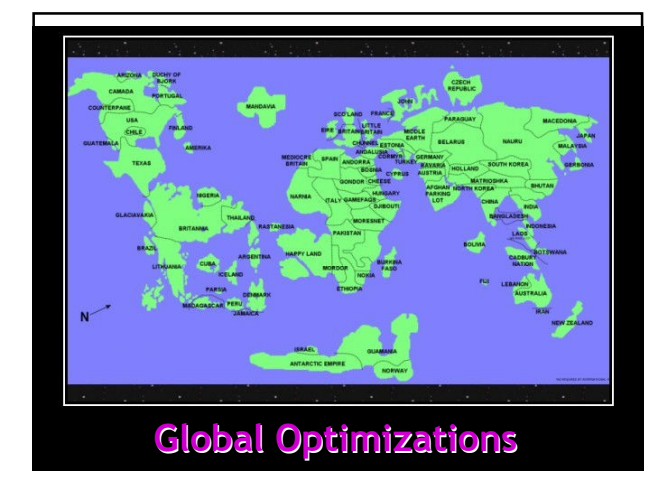

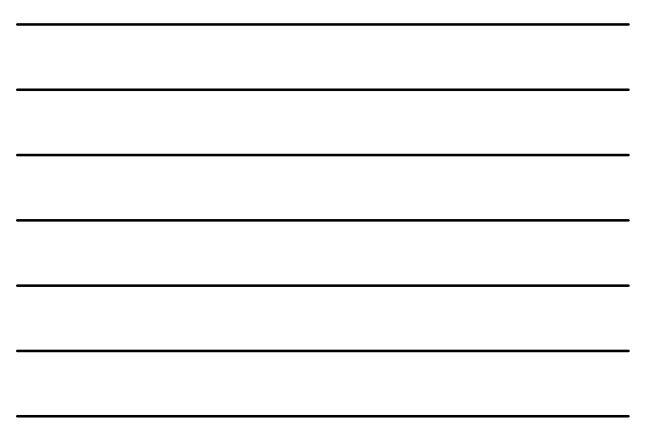

#### One-Slide Summary

- A global optimization changes an entire method (consisting of multiple basic blocks).
- We must be conservative and only apply global optimizations when they preserve the semantics.
- We use global flow analyses to determine if it is OK to apply an optimization.
- Flow analyses are built out of simple transfer functions and can work forwards or backwards.

#2

#3

# Lecture Outline

- Global flow analysis
- Global constant propagation
- Liveness analysis

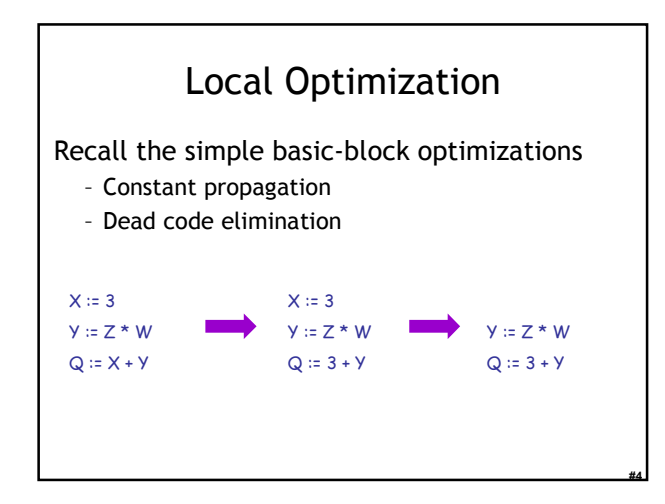

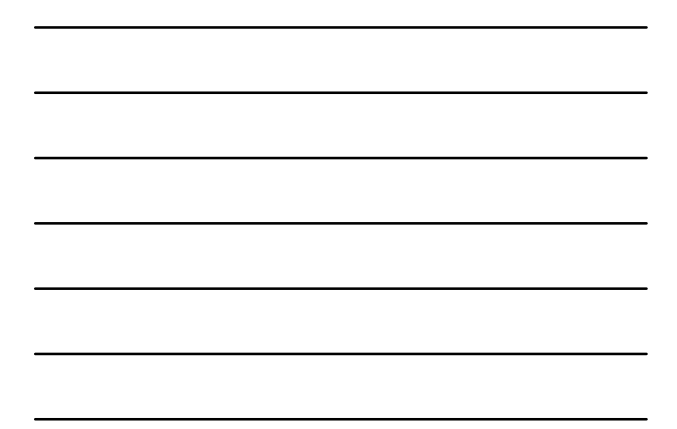

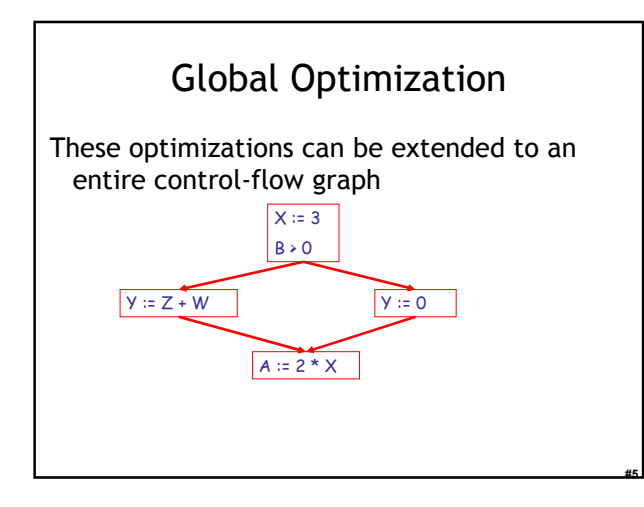

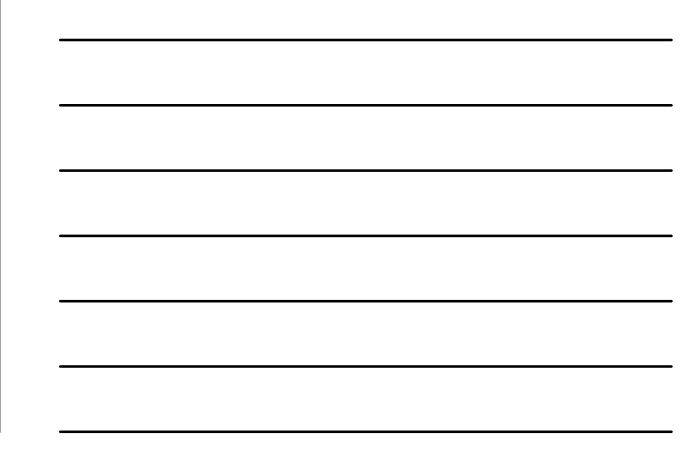

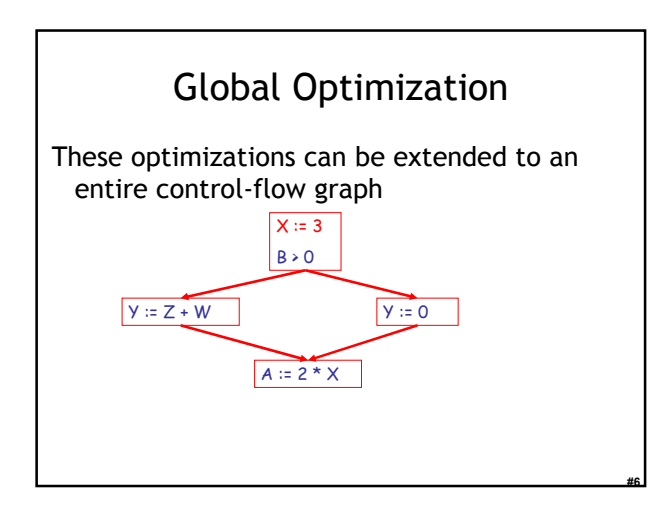

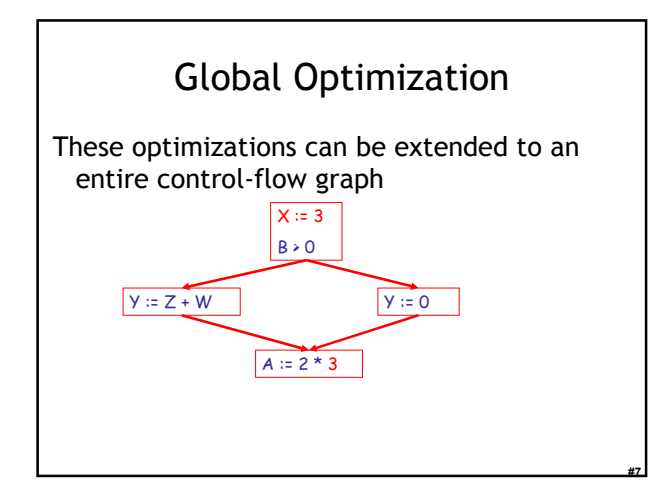

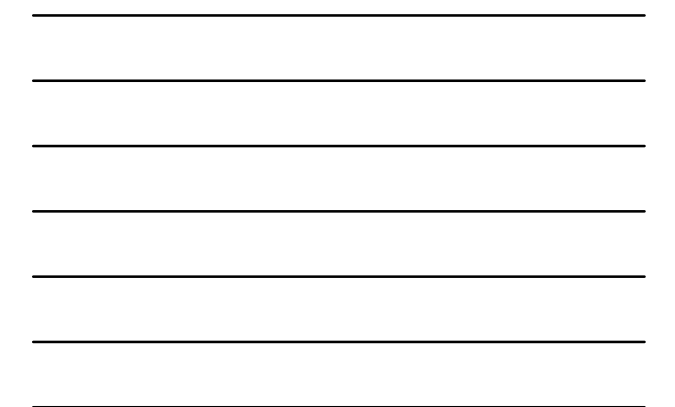

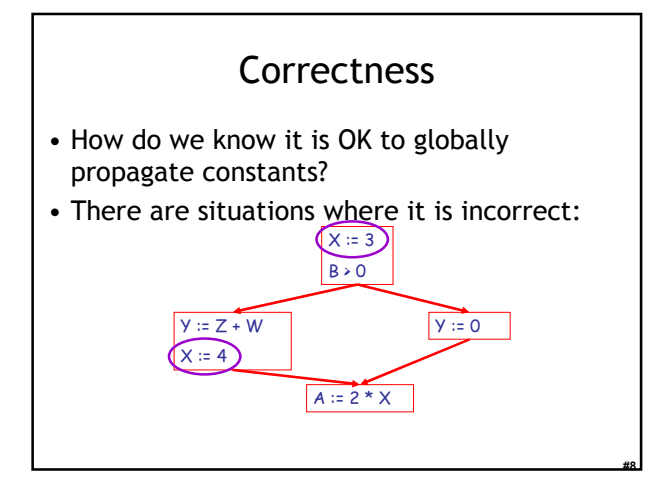

# Correctness (Cont.)

To replace a use of  $x$  by a constant  $k$  we must know this correctness condition:

On every path to the use of  $x$ , the last assignment to x is  $x := k$  \*\*

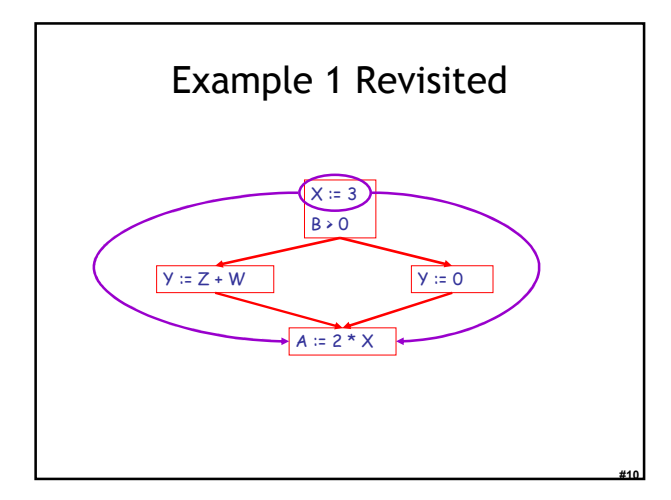

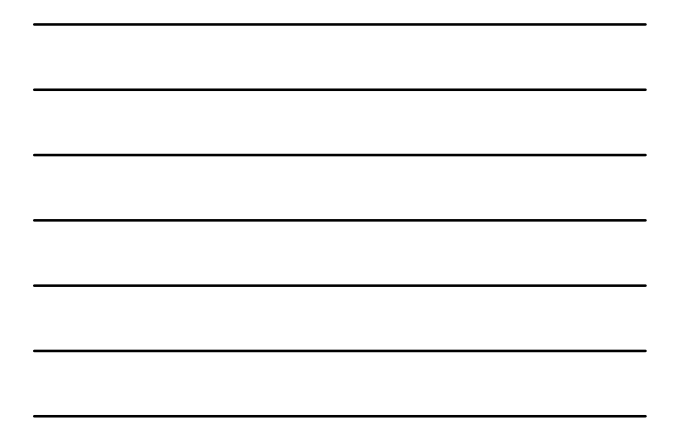

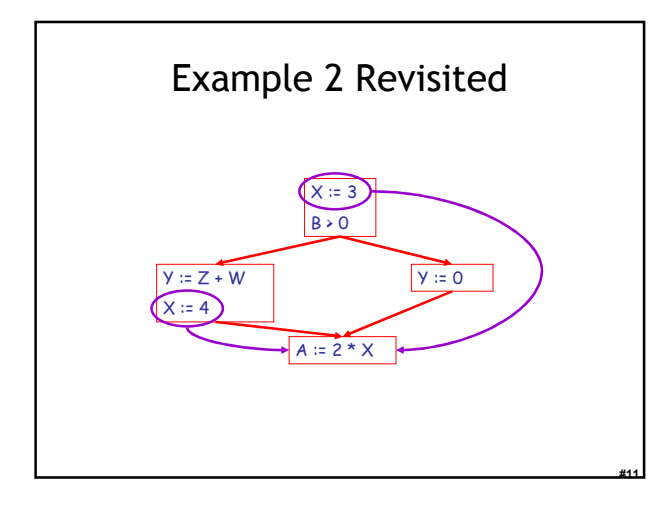

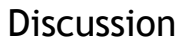

- The correctness condition is not trivial to check
- "All paths" includes paths around loops and through branches of conditionals
- Checking the condition requires global analysis
	- Global = an analysis of the entire control-flow graph for one method body

#### Global Analysis

Global optimization tasks share several traits:

- The optimization depends on knowing a property P at a particular point in program execution
- Proving P at any point requires knowledge of the entire method body

#13

#14

#15

- Property P is typically *undecidable!* 

#### Undecidability of Program Properties

- Rice's Theorem: Most interesting dynamic properties of a program are undecidable:
	- Does the program halt on all (some) inputs? • This is called the halting problem
	- Is the result of a function F always positive?
		- Assume we can answer this question precisely • Take function H and find out if it halts by testing function  $F(x)$  { H(x); return 1; } whether it has positive result
- Syntactic properties are decidable! – e.g., How many occurrences of "x" are there?
- Programs without looping are also decidable!

#### Conservative Program Analyses

- So, we cannot tell for sure that "x" is always 3 – Then, how can we apply constant propagation?
- It is OK to be conservative. If the optimization requires P to be true, then want to know either – P is definitely true
	- Don't know if P is true
- It is always correct to say "don't know"
- We try to say don't know as rarely as possible
- All program analyses are conservative

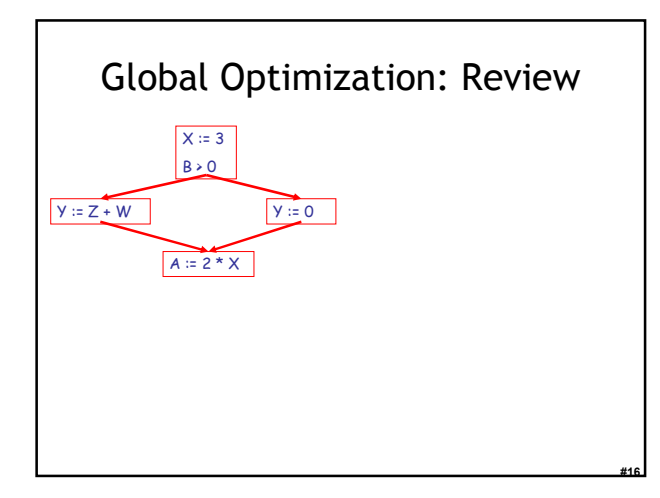

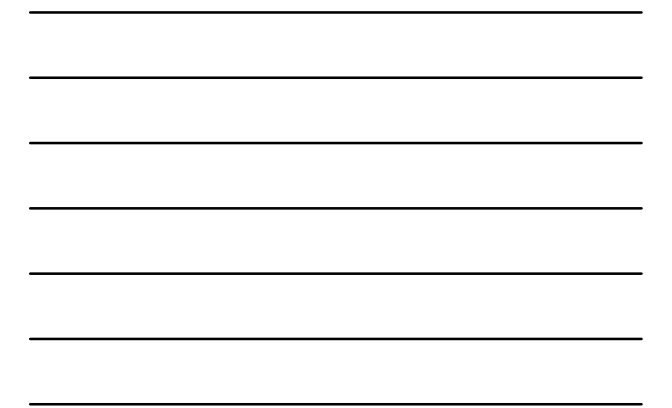

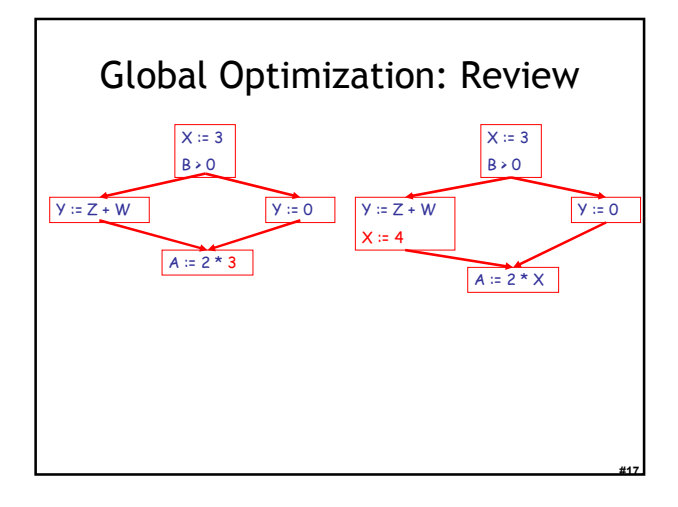

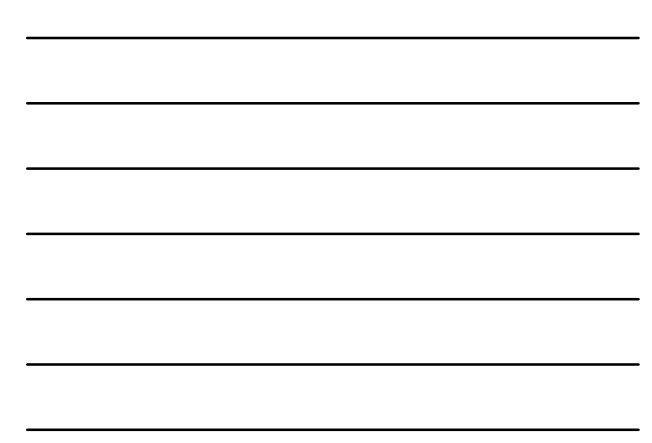

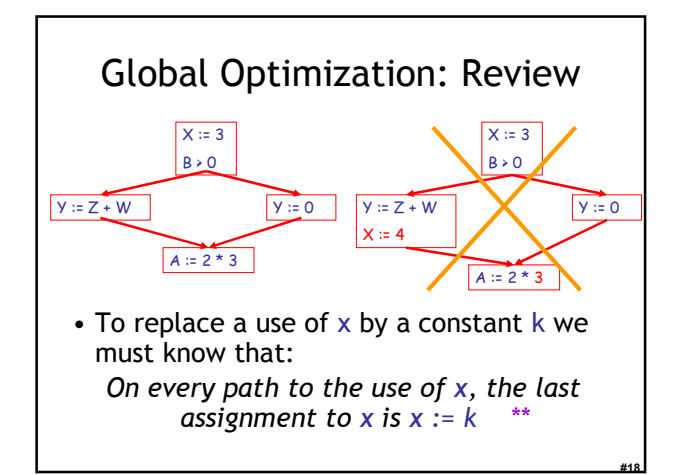

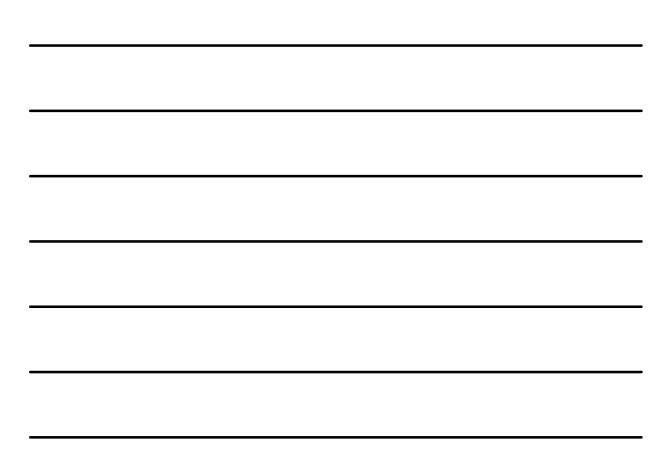

#### Review

- The correctness condition is not trivial to check
- Checking the condition requires global analysis
	- An analysis of the entire control-flow graph for one method body

#19

#20

#21

# Global Analysis

- Global dataflow analysis is a standard technique for solving problems with these characteristics
- Global constant propagation is one example of an optimization that requires global dataflow analysis

#### Global Constant Propagation

- Global constant propagation can be performed at any point where \*\* holds
- Consider the case of computing \*\* for a single variable X at all program points

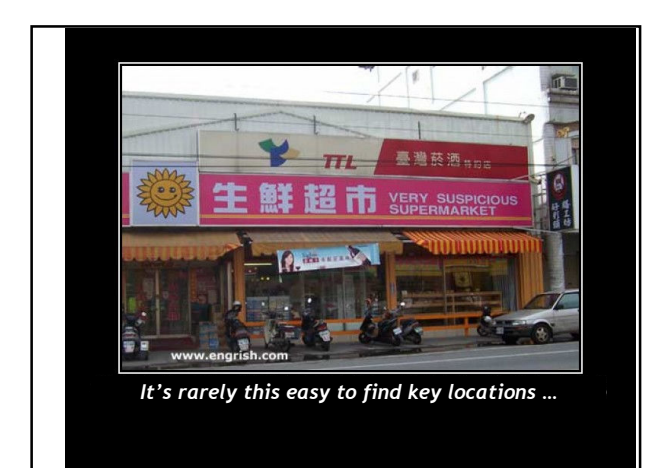

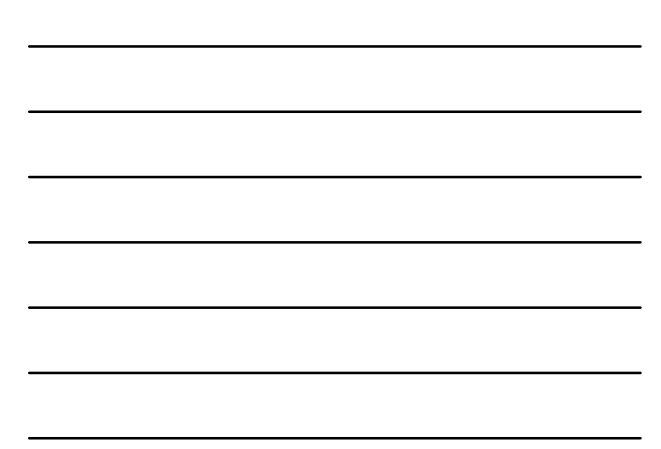

# Global Constant Propagation (Cont.)

• To make the problem precise, we associate one of the following values with X at every program point

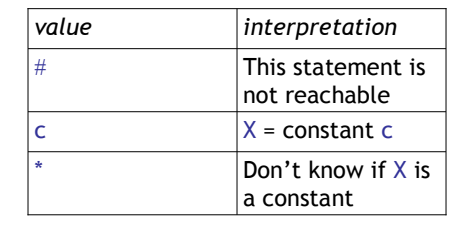

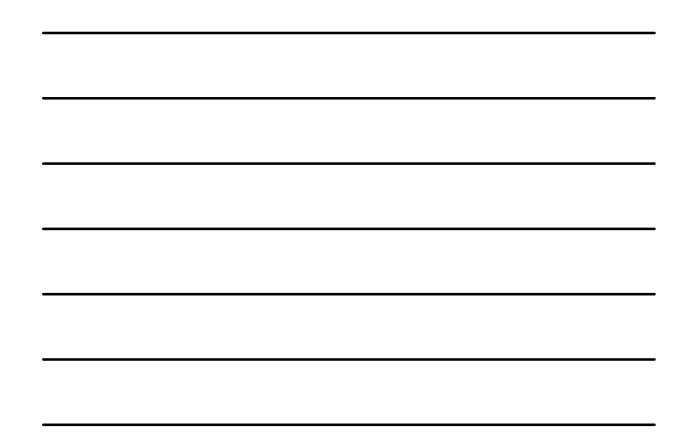

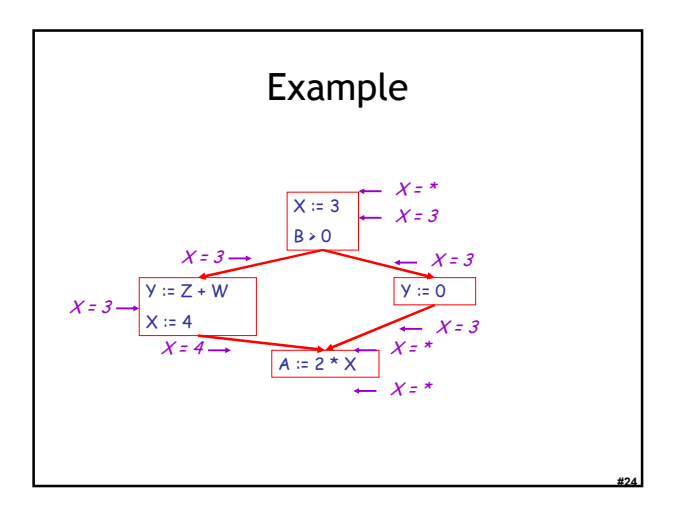

## Using the Information

- Given global constant information, it is easy to perform the optimization
	- Simply inspect the  $x = ?$  associated with a statement using x
	- If  $x$  is constant at that point replace that use of  $x$ by the constant

#25

#26

#27

• But how do we compute the properties  $x = ?$ 

The Idea

The analysis of a complicated program can be expressed as a combination of simple rules relating the change in information between adjacent statements

# Explanation

- The idea is to "push" or "transfer" information from one statement to the next
- For each statement s, we compute information about the value of x immediately before and after s  $C_{\text{in}}(x,s)$  = value of x before s

 $C_{\text{out}}(x,s)$  = value of x after s

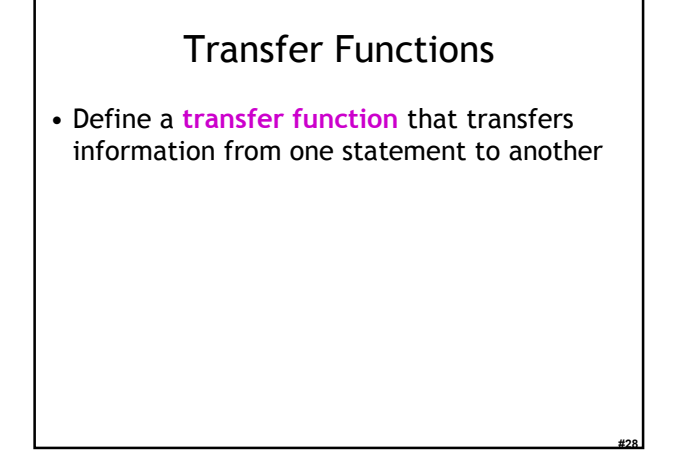

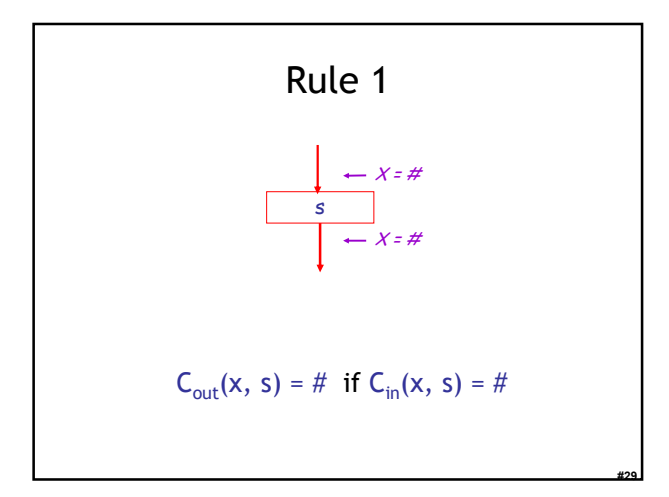

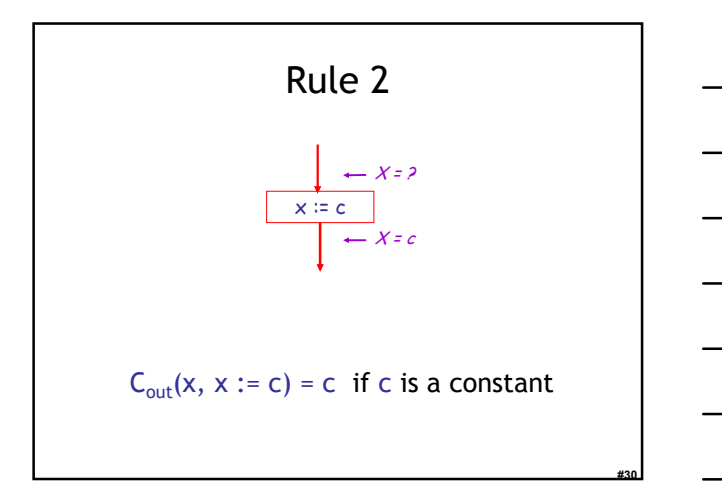

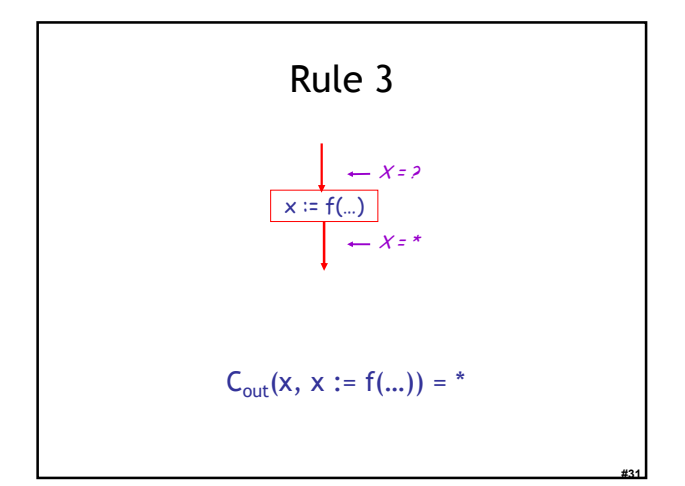

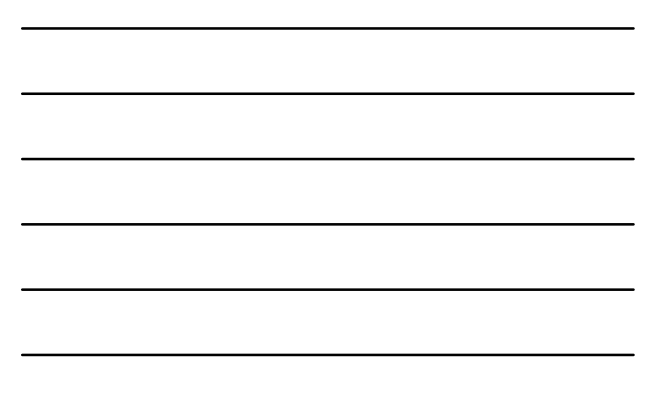

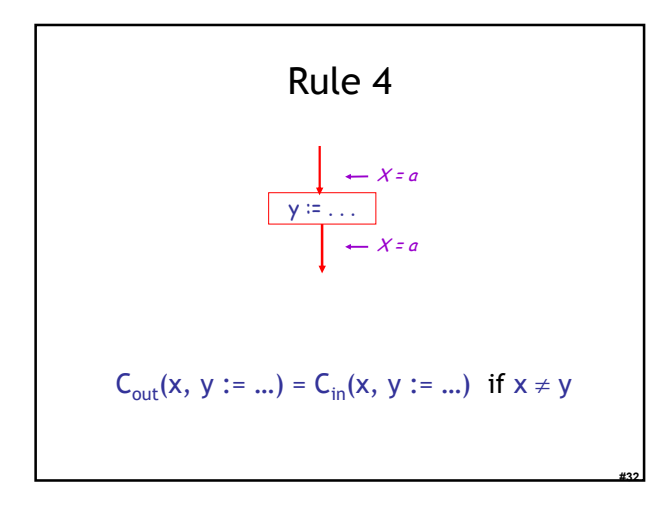

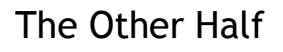

- Rules 1-4 relate the in of a statement to the out of the same statement
	- they propagate information across statements
- Now we need rules relating the out of one statement to the in of the successor statement – to propagate information forward across CFG edges
- In the following rules, let statement s have immediate predecessor statements  $\mathsf{p}_1, ..., \mathsf{p}_\mathsf{n}$

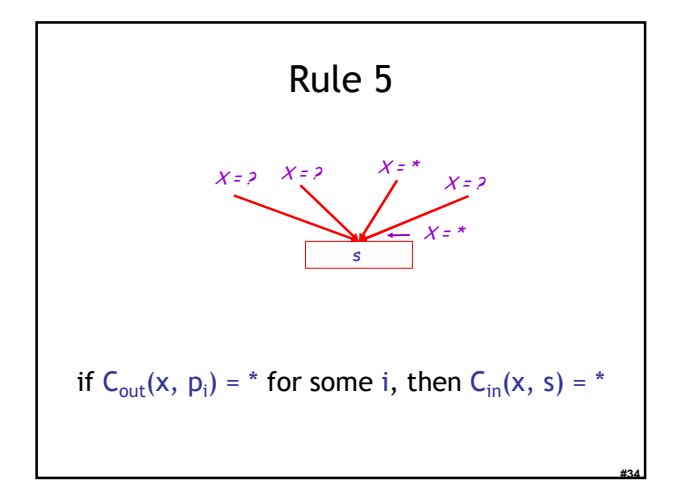

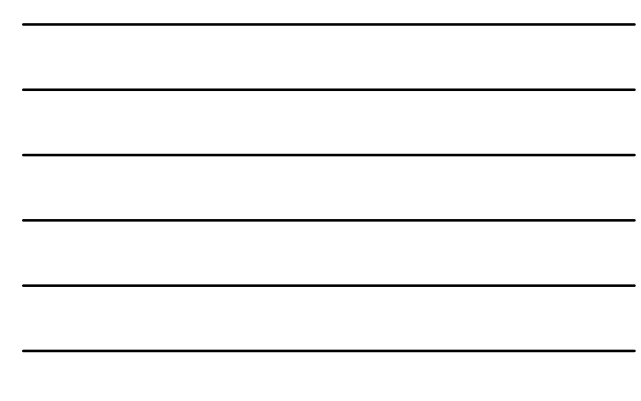

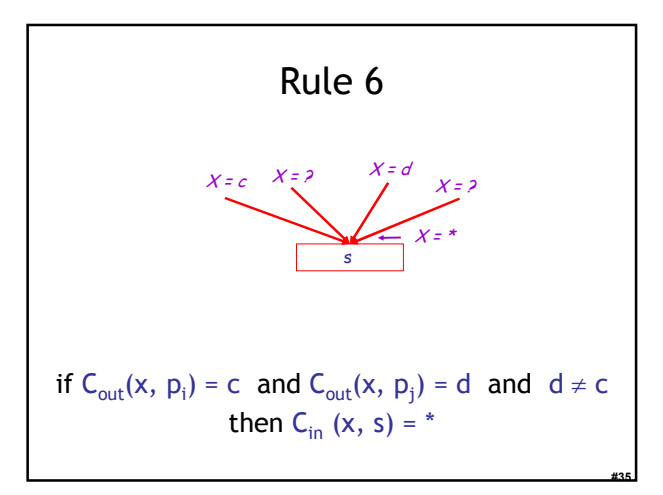

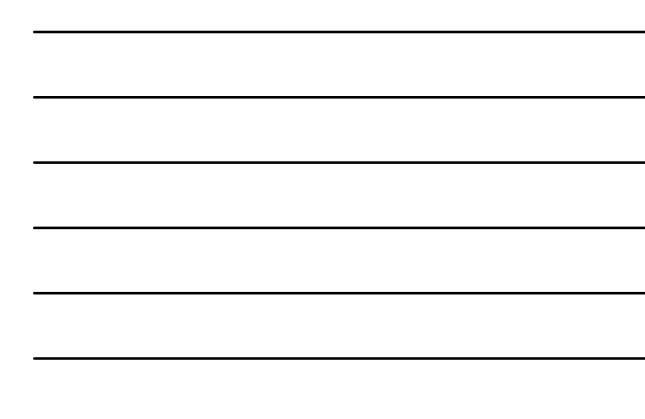

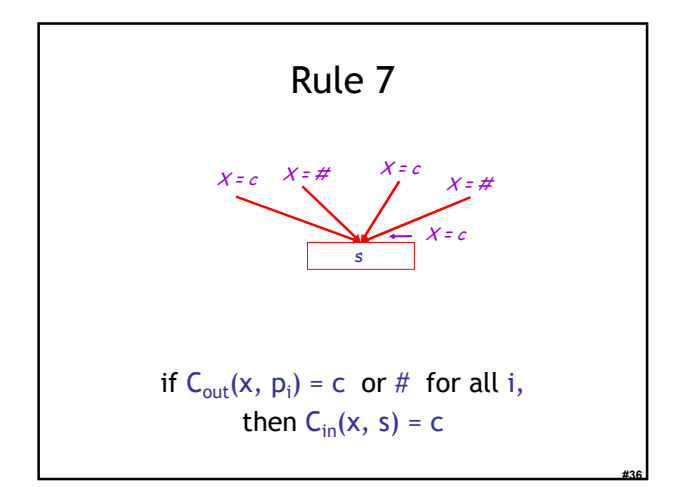

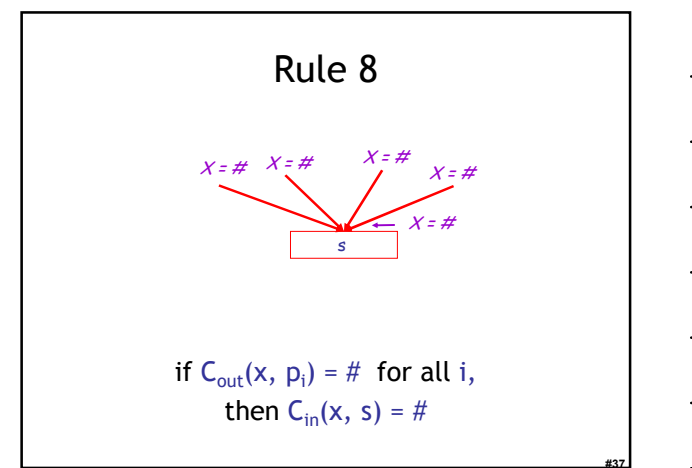

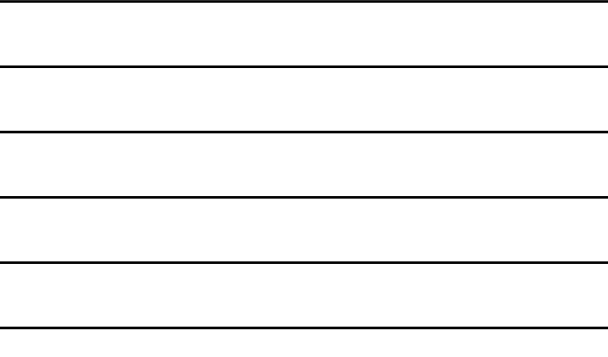

# An Algorithm 1. For every entry s to the program, set  $C_{in}(x, s) = *$ 2. Set  $C_{in}(x, s) = C_{out}(x, s) = #$  everywhere else 3. Repeat until all points satisfy 1-8: Pick s not satisfying 1-8 and update using the appropriate rule

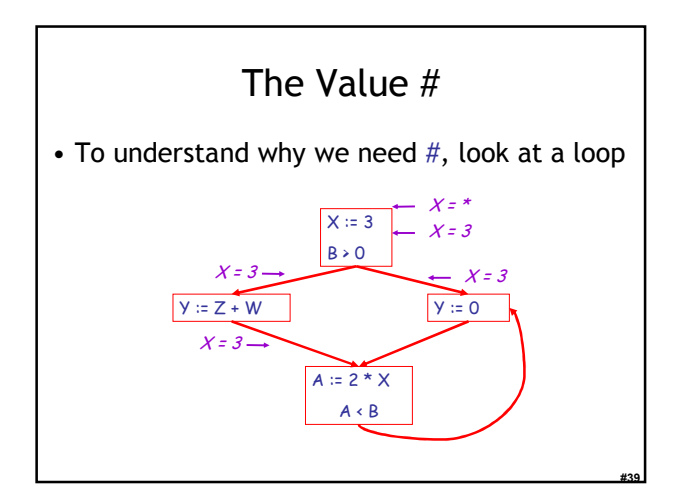

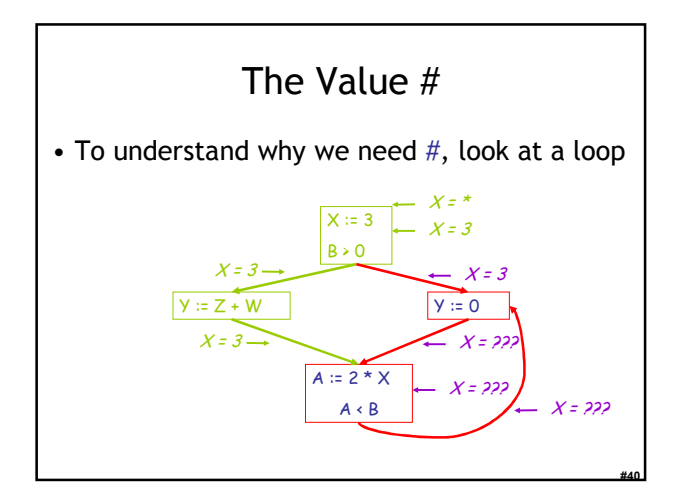

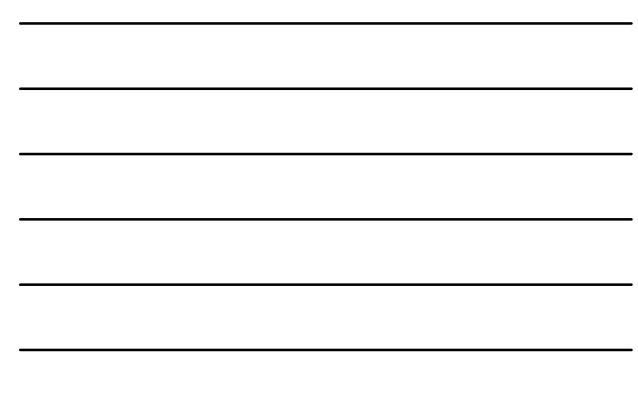

# The Value # (Cont.)

- Because of cycles, all points must have values at all times during the analysis
- Intuitively, assigning some initial value allows the analysis to break cycles
- The initial value # means "so far as we know, control never reaches this point"

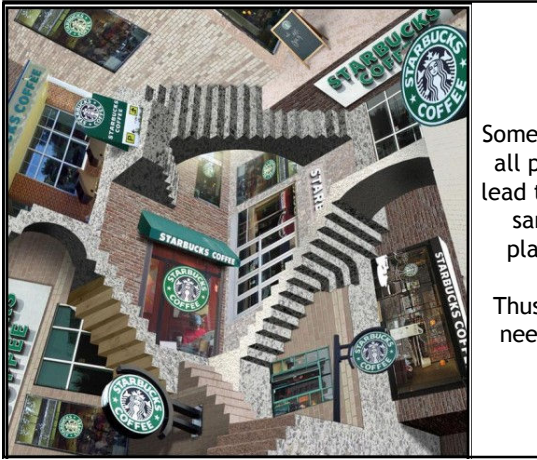

Sometimes all paths lead to the same place.

#41

Thus you need #.

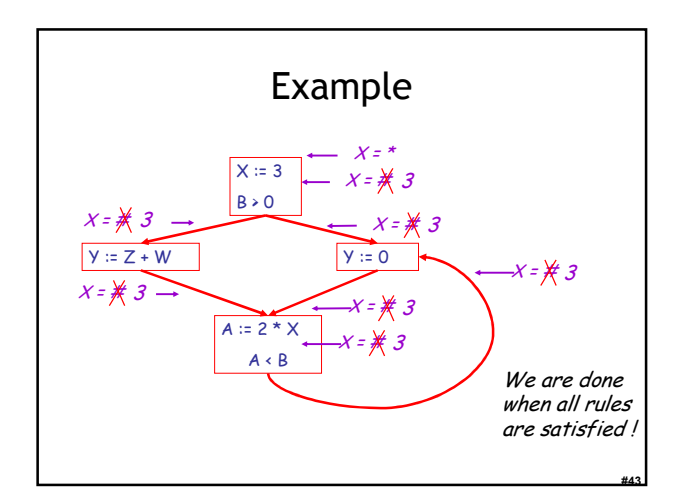

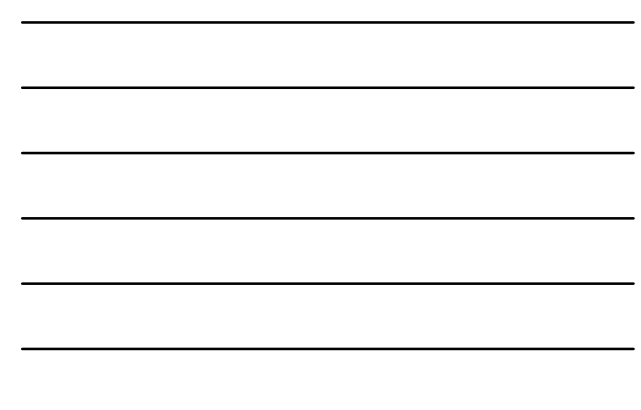

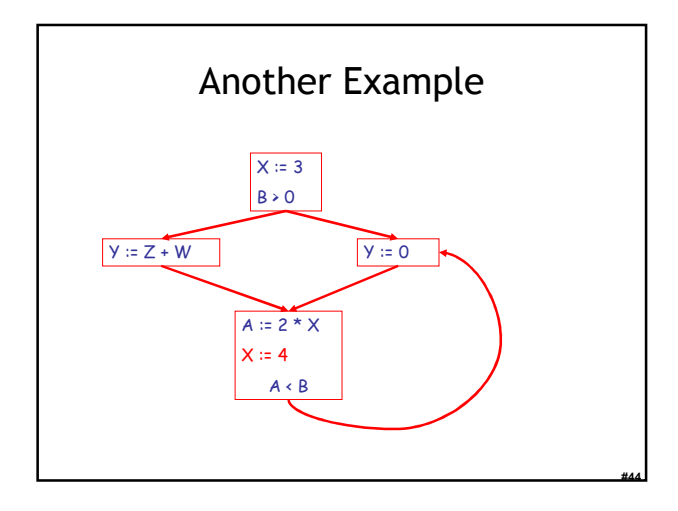

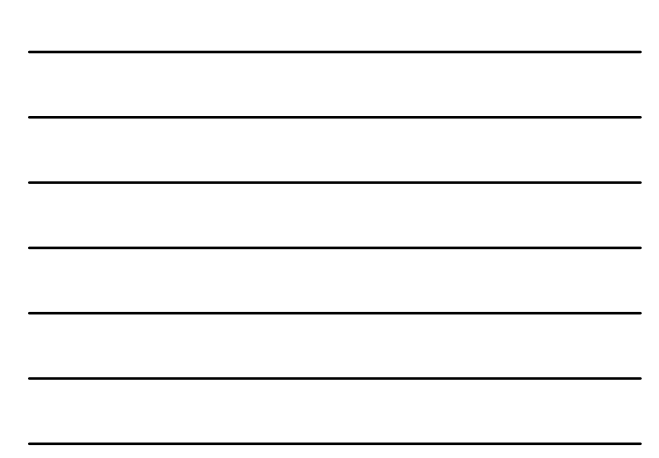

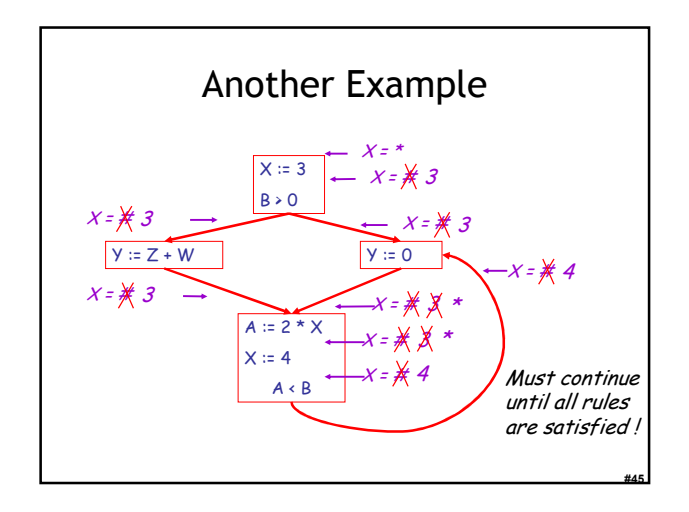

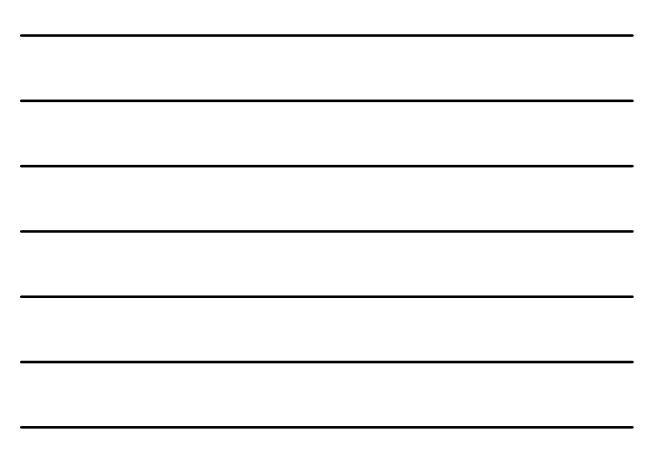

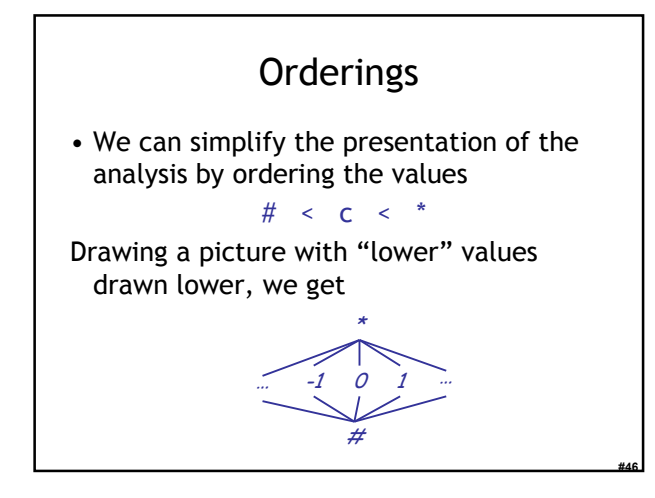

# Orderings (Cont.)

- $\bullet$  \* is the greatest value,  $\#$  is the least – All constants are in between and incomparable
- Let *lub* be the least-upper bound in this ordering
- Rules 5-8 can be written using lub:  $C_{in}(x, s) =$  lub {  $C_{out}(x, p)$  | p is a predecessor of s }

#47

#48

#### **Termination**

- Simply saying "repeat until nothing changes" doesn't guarantee that eventually nothing changes
- The use of lub explains why the algorithm terminates
	- Values start as # and only increase
	- $-$  # can change to a constant, and a constant to  $*$
	- Thus,  $C(x, s)$  can change at most twice

# Termination (Cont.)

#49

Thus the algorithm is linear in program size

Number of steps = Number of  $C_{(....)}$  values computed  $* 2 =$ Number of program statements \* 4

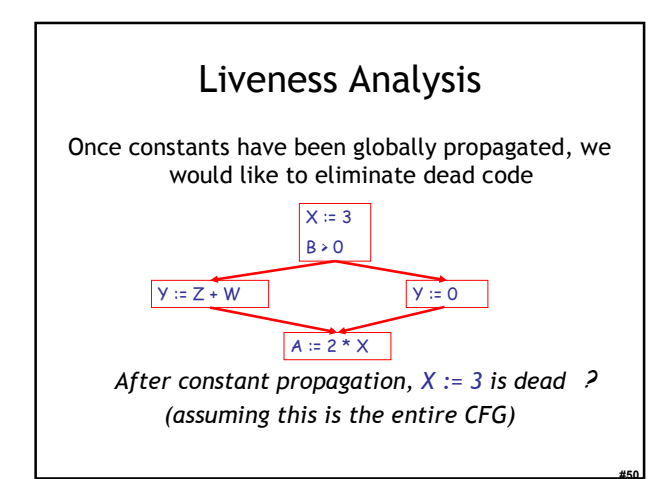

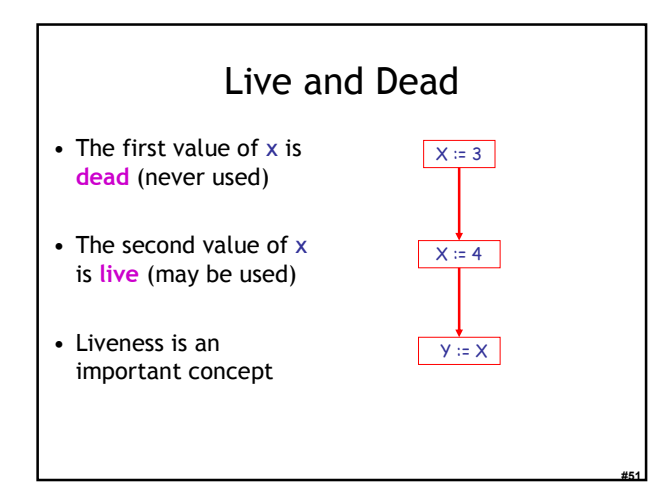

#### Liveness

A variable x is live at statement s if

- There exists a statement s' that uses x
- There is a path from s to s'
- That path has no intervening assignment to x

#52

#53

#54

# Global Dead Code Elimination

- A statement  $x := ...$  is dead code if  $x$  is dead after the assignment
- Dead statements can be deleted from the program
- But we need liveness information first . . .

# Computing Liveness

- We can express liveness in terms of information transferred between adjacent statements, just as in constant propagation
- Liveness is simpler than constant propagation, since it is a boolean property (true or false)

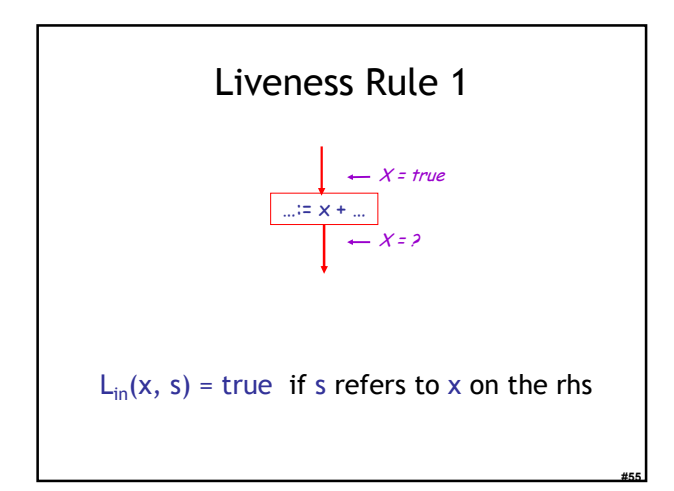

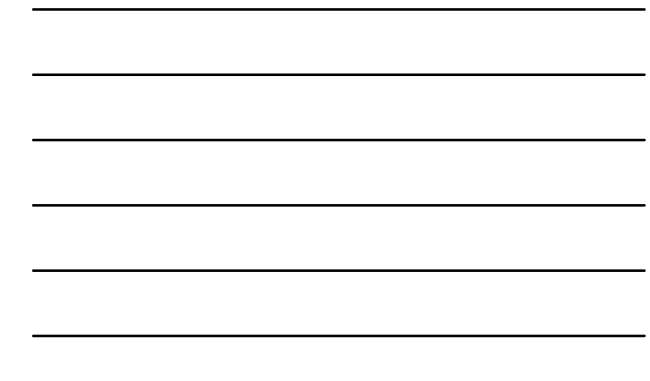

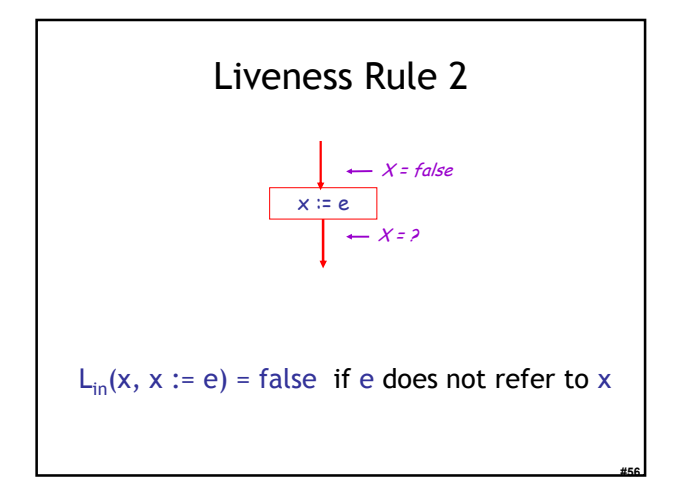

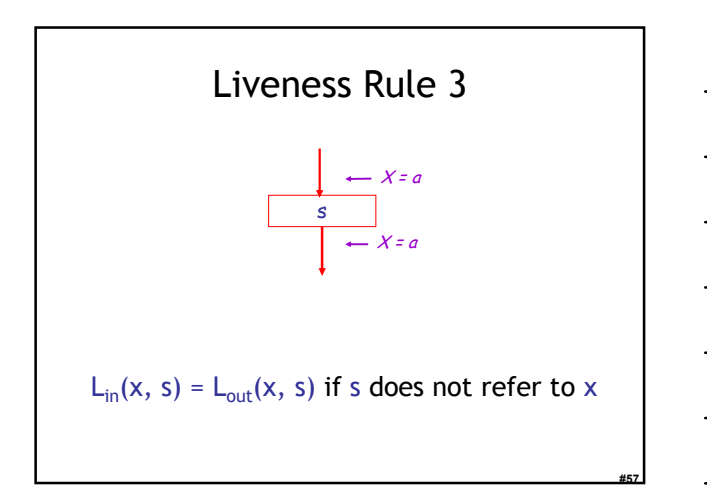

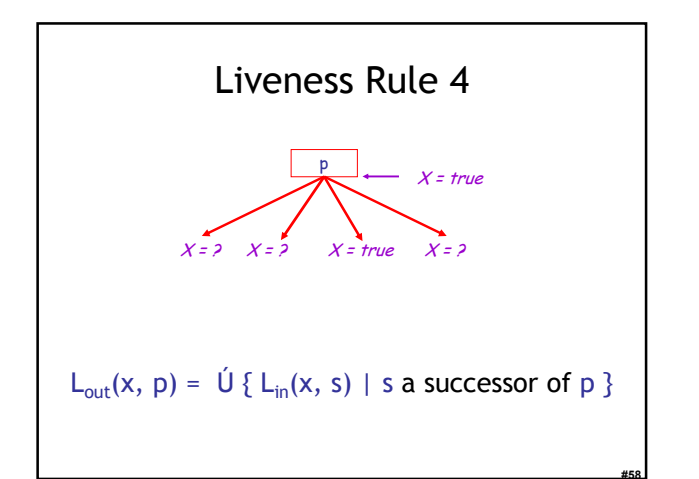

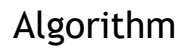

- 1. Let all  $L_{(...)}$  = false initially
- 2. Repeat process until all statements s satisfy rules 1-4 : Pick s where one of 1-4 does not hold and update using the appropriate rule

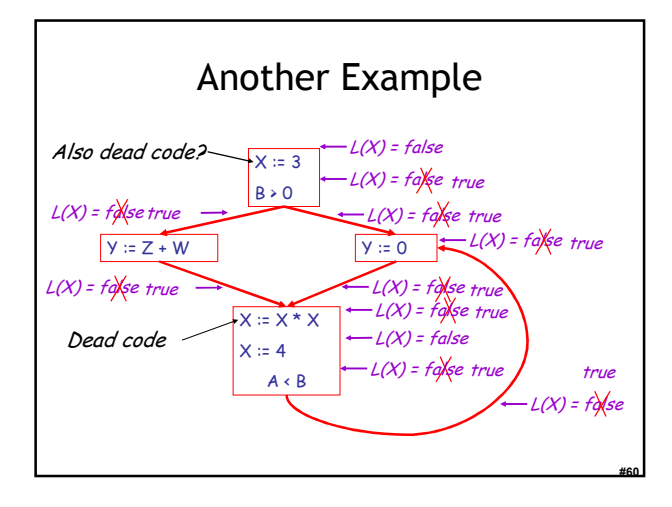

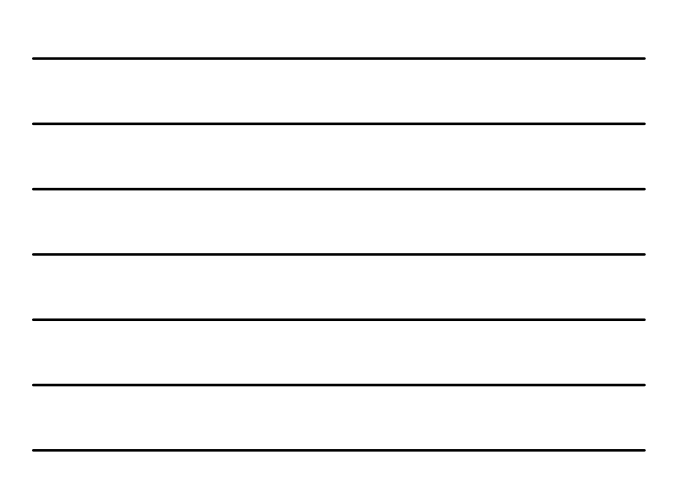

#### **Termination**

- A value can change from false to true, but not the other way around
- Each value can change only once, so termination is guaranteed
- Once the analysis is computed, it is simple to eliminate dead code

#61

#62

#63

#### Forward vs. Backward Analysis

We've seen two kinds of analysis:

Constant propagation is a forwards analysis: information is pushed from inputs to outputs

Liveness is a **backwards** analysis: information is pushed from outputs back towards inputs

# Analysis Analysis

- There are many other global flow analyses
- Most can be classified as either forward or backward
- Most also follow the methodology of local rules relating information between adjacent program points

# Homework

- PA4 due this Friday March 30<sup>th</sup> (tomorrow)
- For Tuesday Read Chapter 7.7 – Optional David Bacon article
- Midterm 2 Thursday April 12 (15 days)